# Получить оставленный отзыв по посещению

- [Запрос](#page-0-0)
	- [Адрес запроса](#page-0-1)
		- [Параметры запроса](#page-0-2)
		- [Заголовки запроса](#page-0-3)
- [Ответ сервера](#page-0-4)
	- [Описание полей](#page-0-5)
	- [Описание полей Rating](#page-0-6)
	- [Описание модели Type](#page-0-7)
- [Возможные ошибки](#page-1-0)

## <span id="page-0-0"></span>Запрос

#### <span id="page-0-1"></span>Адрес запроса

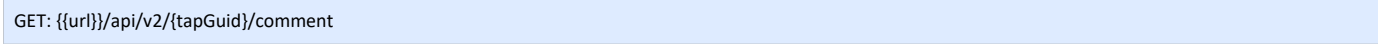

## <span id="page-0-2"></span>Параметры запроса

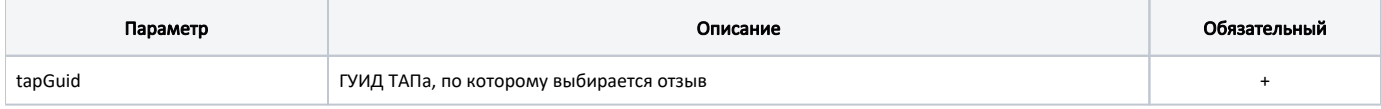

### <span id="page-0-3"></span>Заголовки запроса

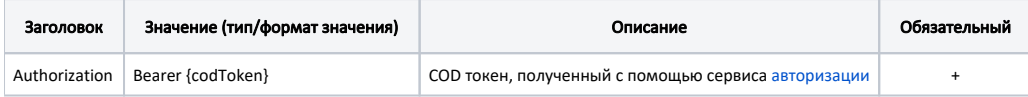

## <span id="page-0-4"></span>Ответ сервера

В случае успешного выполнения сервер вернет тело в формате JSON.

## <span id="page-0-5"></span>Описание полей

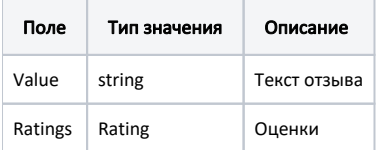

## <span id="page-0-6"></span>Описание полей Rating

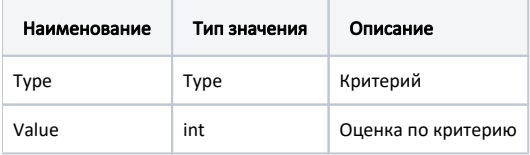

#### <span id="page-0-7"></span>Описание модели Type

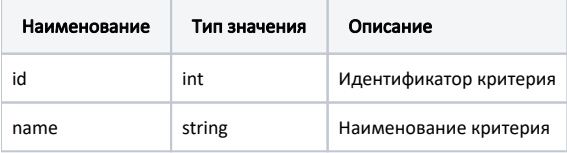

```
Пример ответа в формате JSON
{
 "value": " , ",
 "ratings": [
\{ "type": {
 "id": 0,
 "name": " "
\},
 "value": 5
   }
  ]
}
```
## <span id="page-1-0"></span>Возможные ошибки

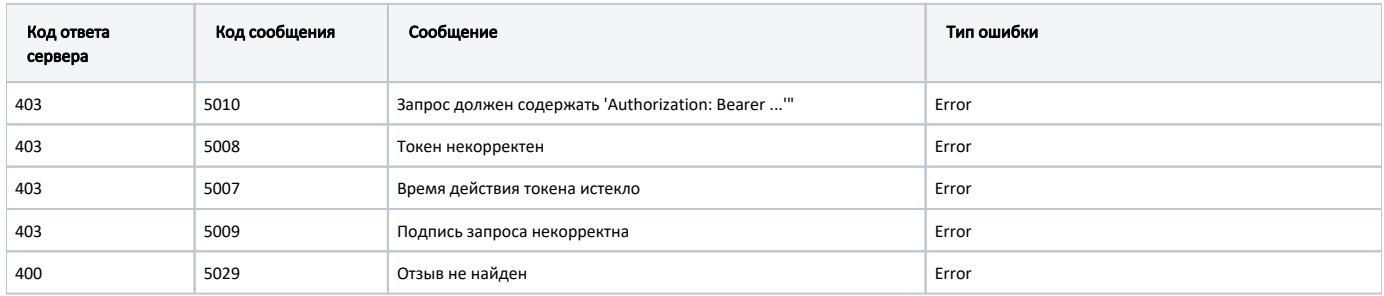

В случае возникновения ошибок будет возвращен [стандартный ответ сервера](http://confluence.softrust.ru/pages/viewpage.action?pageId=6586453)